## Quick self-recording guide to Panopto

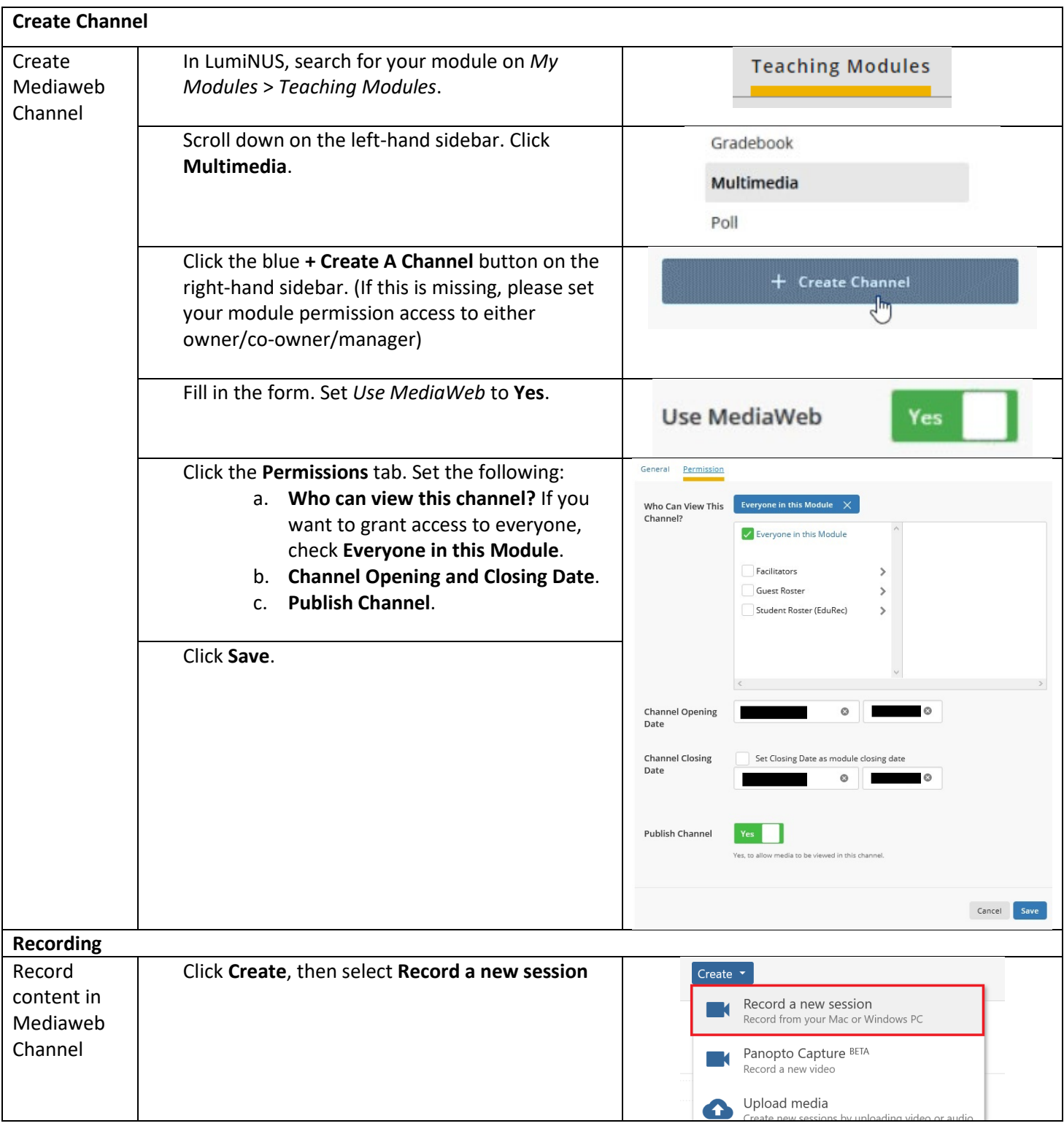

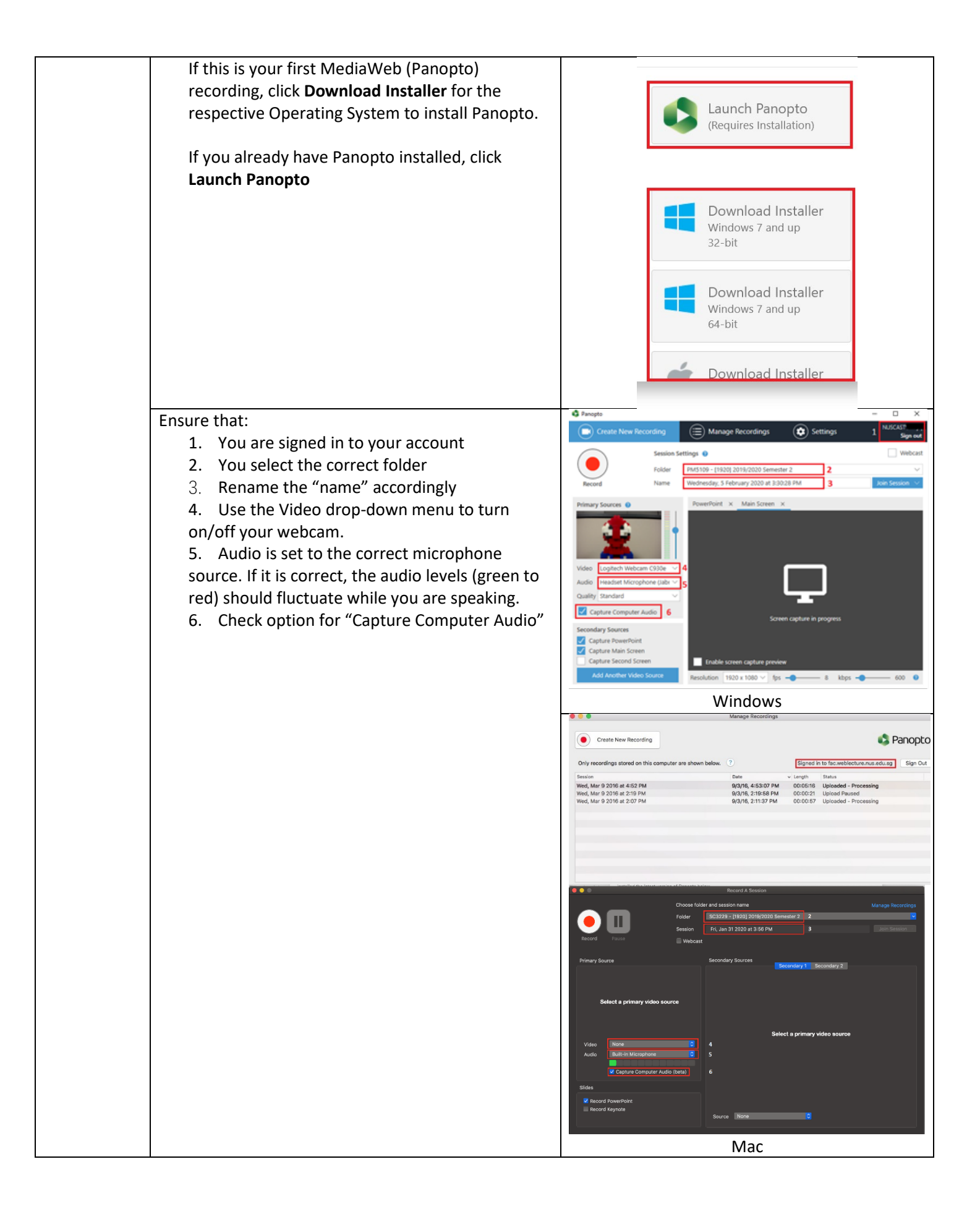

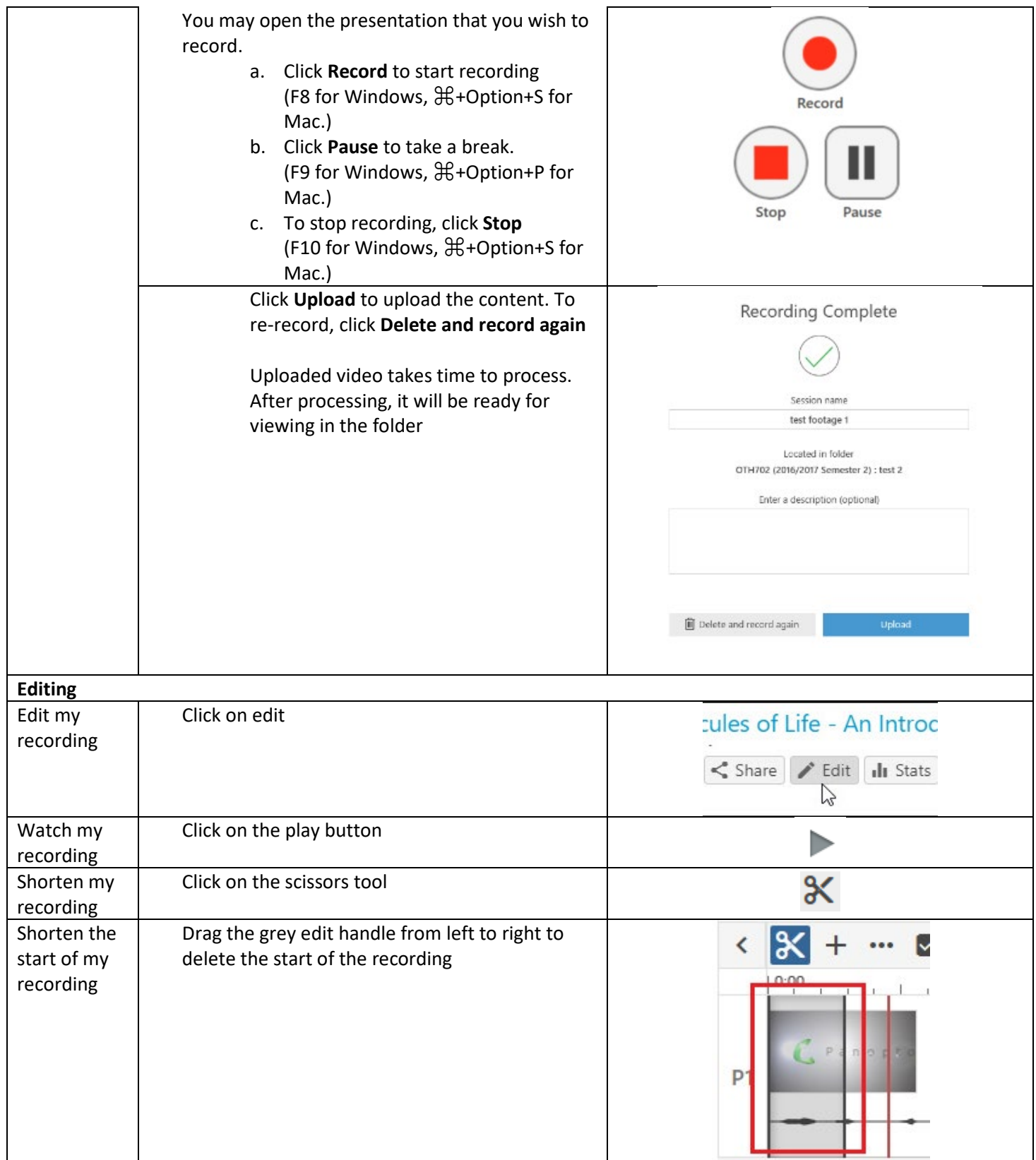

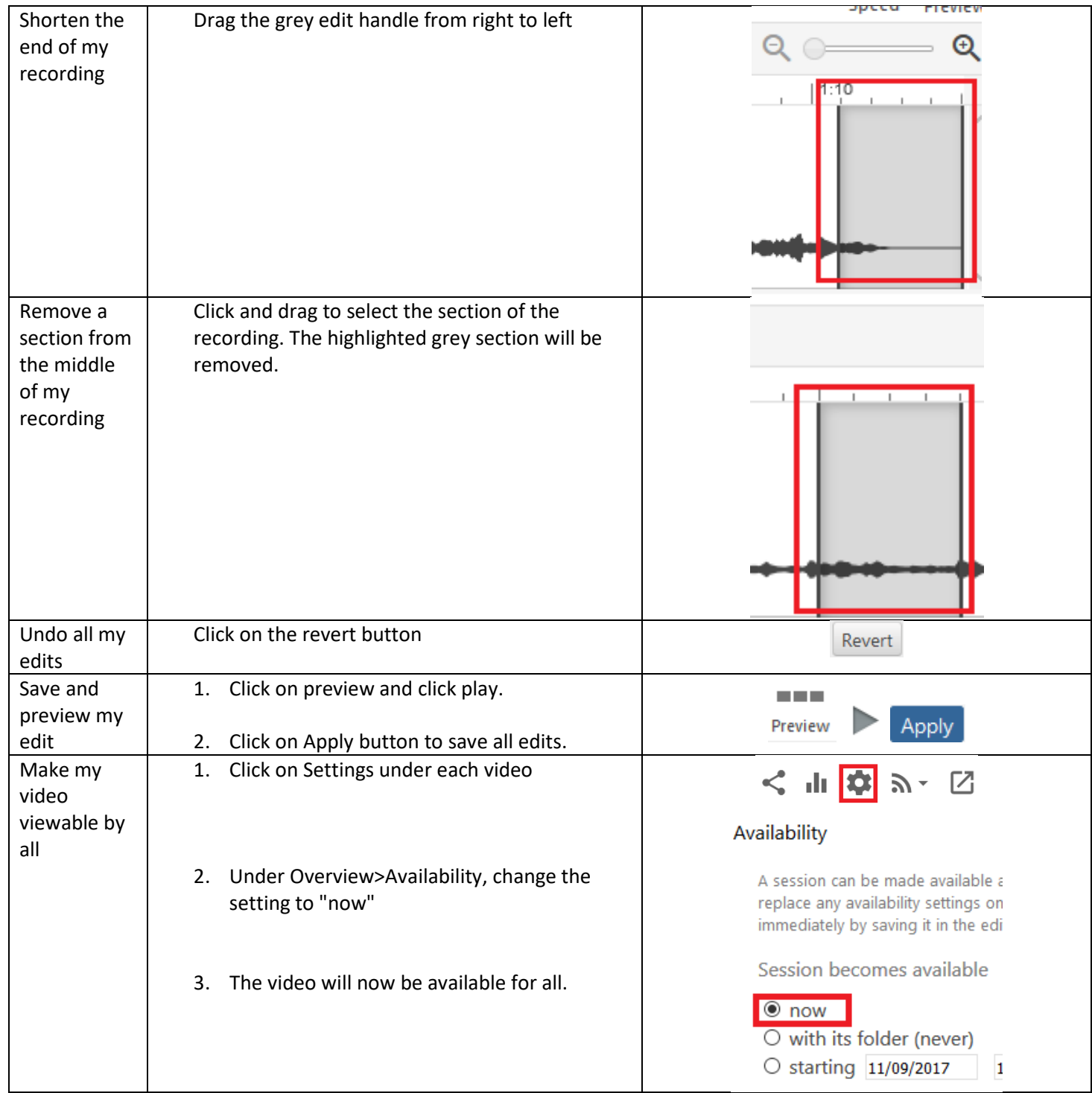

Still facing issues? Refer to the wiki guide here:

<https://wiki.nus.edu.sg/display/cit/Using+Panopto+for+Self-Recording>